Departamento de Engenharia Elétrica e de Computação EESC-USP

# **SEL-415 Introdução à Organização de Computadores**

**Aula Exercícios 1ª. Prova**

**Profa. Luiza Maria Romeiro Codá**

# **LISTA DE EXERCÍCIOS**

Exercício 1: Considerando um microprocessador de 16bits de linhas de endereço e 8 bits no duto de dados:

1.1 Faça o projeto da lógica de seleção para dividir o espaço de endereçamento desse microprocessador de 16bits de linhas de endereço e 8 bits no duto de dados, em blocos de 8Kbytes, utilizando o decodificador 74138;

1.2 Desenhe o mapa dos endereços especificando endereço inicial e final de cada bloco de saída do 74138;

1.3 Utilizando decodificadores 7442 ou 74154, desenhe o projeto da lógica de seleção que divide o espaço que contém o endereço E7BFH em espaços de 512x8 ;

1.4 Posicione no mapa de endereçamentos do microprocessador os dispositivos indicando faixa de endereços que ocupam (seguindo as regras corretas) para ligar duas memórias RAM uma de 4Kx8 e outra de 512x8, uma memória EEPROM de 8Kx8, e também reserve espaços para 1 dispositivo de ENTRADA que ocupe uma posição de memória e 1 dispositivo de SAÍDA que ocupe 2 posições de memória;

1.5 Complete a lógica de seleção para ligar as memórias e os dipositivos do item 4

1.6 Indique para a lógica de seleção do item 4 os espaços fantasmas(espelhos) caso houverem

### **LISTA DE EXERCÍCIOS**

Considerando um microprocessador de 16bits de linhas de endereço e 8 bits no duto de dados:

1.1 Faça o projeto da lógica de seleção para dividir o espaço de endereçamento desse microprocessador de 16bits de linhas de endebits de linhas de endereço e 8 bits de linhas de dados, em blocos de 8Kbytes, utilizando o decodificador 74138;

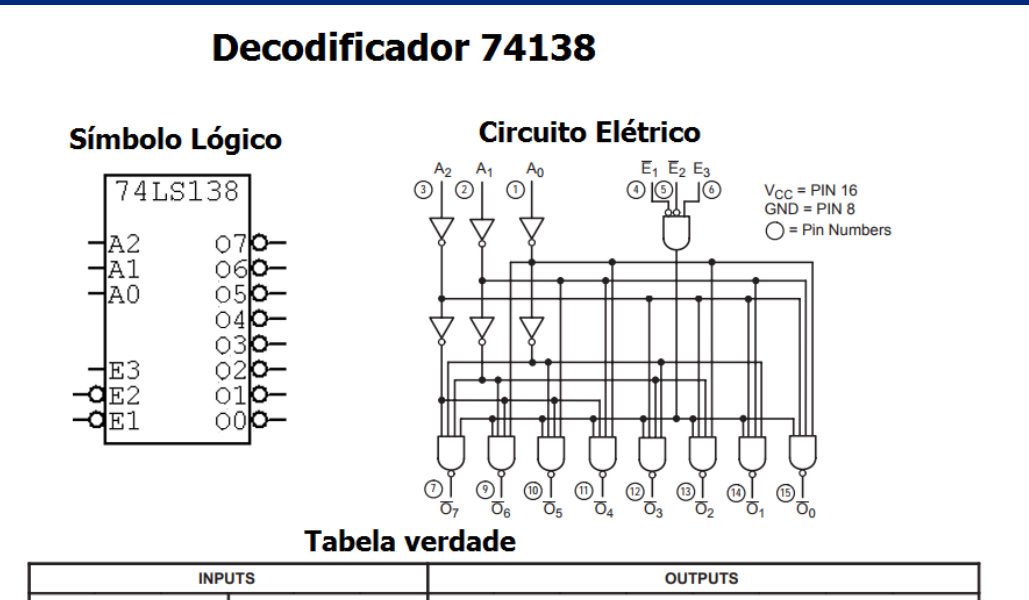

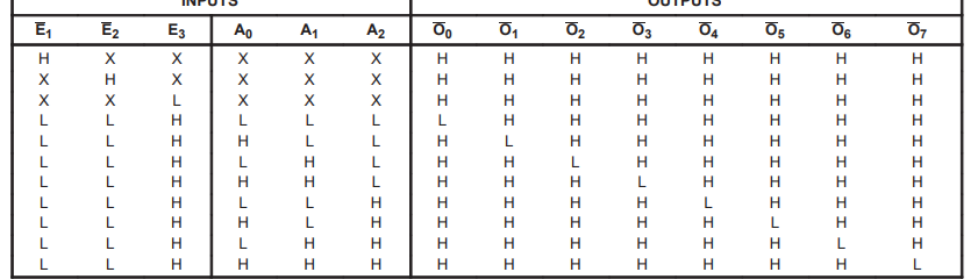

H = HIGH Voltage Level

L = LOW Voltage Level

 $X = Don't Care$ 

#### 1.1 Respota( Continuação)

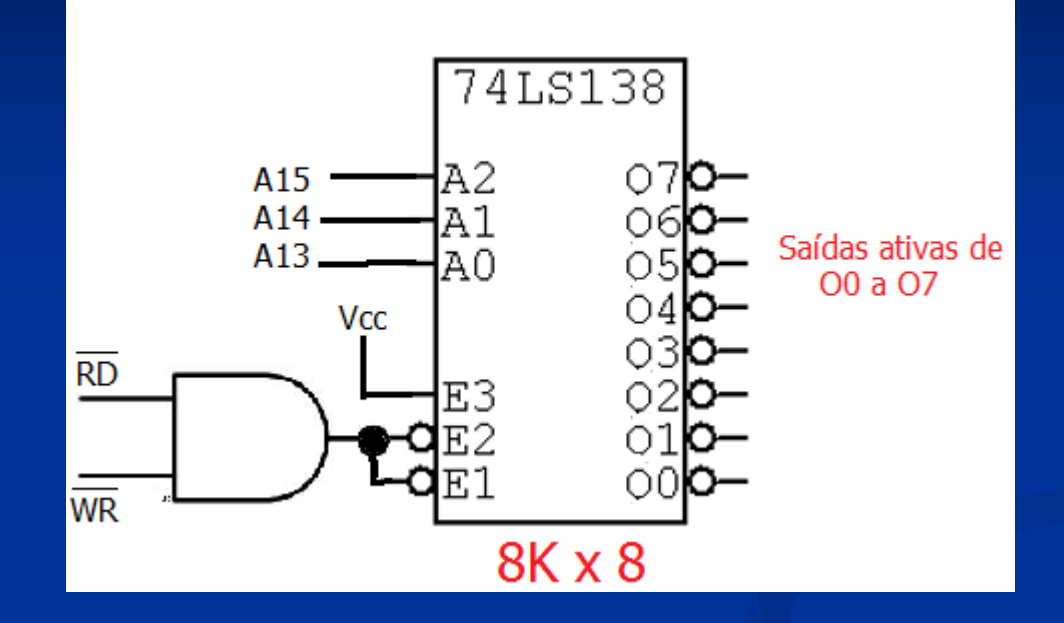

**1. 2. Resposta:** Desenhe o mapa dos endereços especificando endereço inicial e final de cada bloco de saída do 74138.

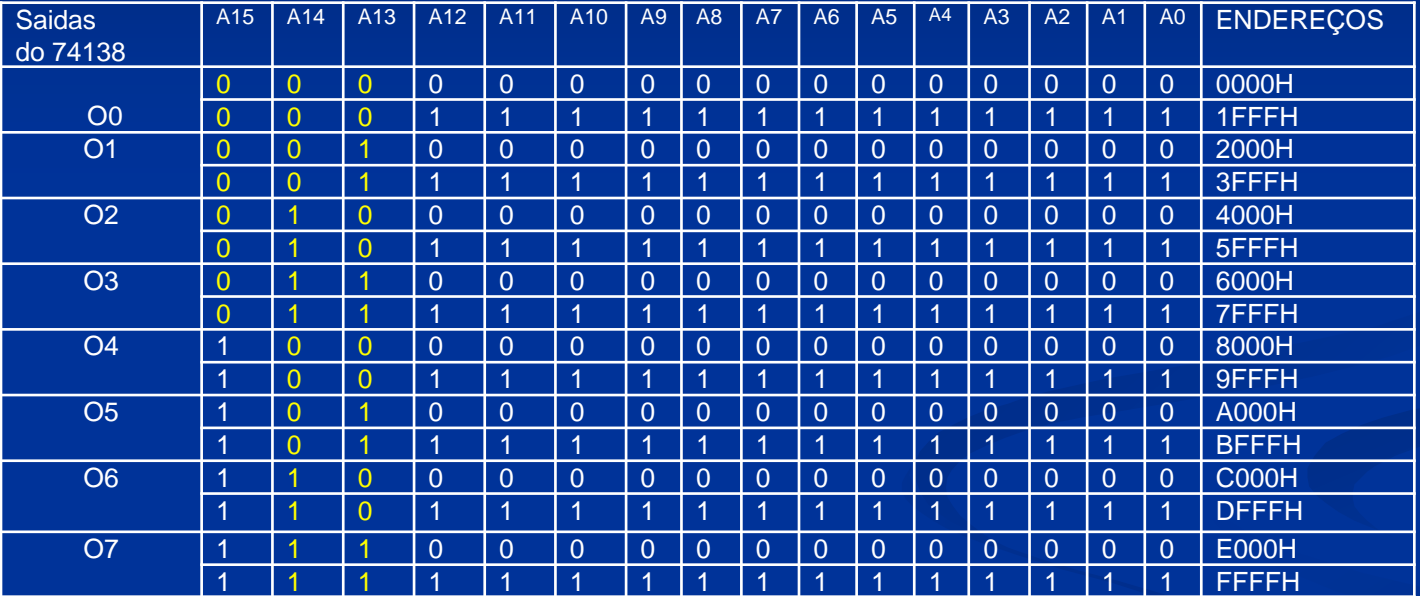

# **LISTA DE EXERCÍCIOS**

**1.2. Resposta (cont):** Desenhe o mapa dos endereços especificando endereço inicial e final de cada bloco de saída do 74138.

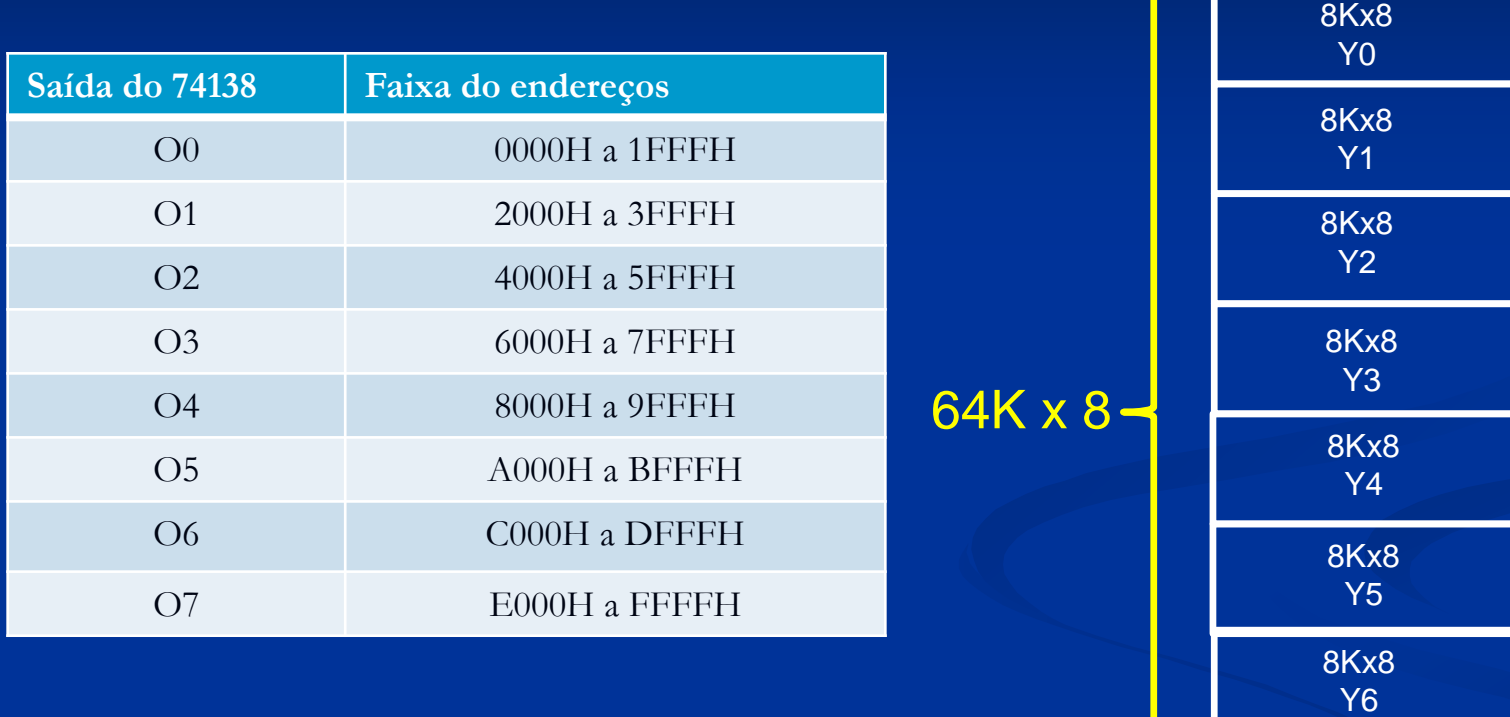

8Kx8 Y7

**1.3. Resposta:** Para o microprocessador em questão, utilizando decodificadores 7442 ou 74154, desenhe o projeto da lógica de seleção que divide o espaço que contém o endereço E7BFH em espaços de 512x8 ;

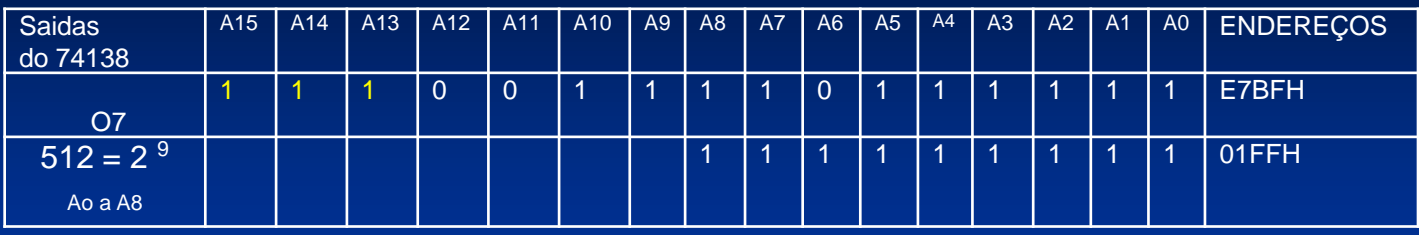

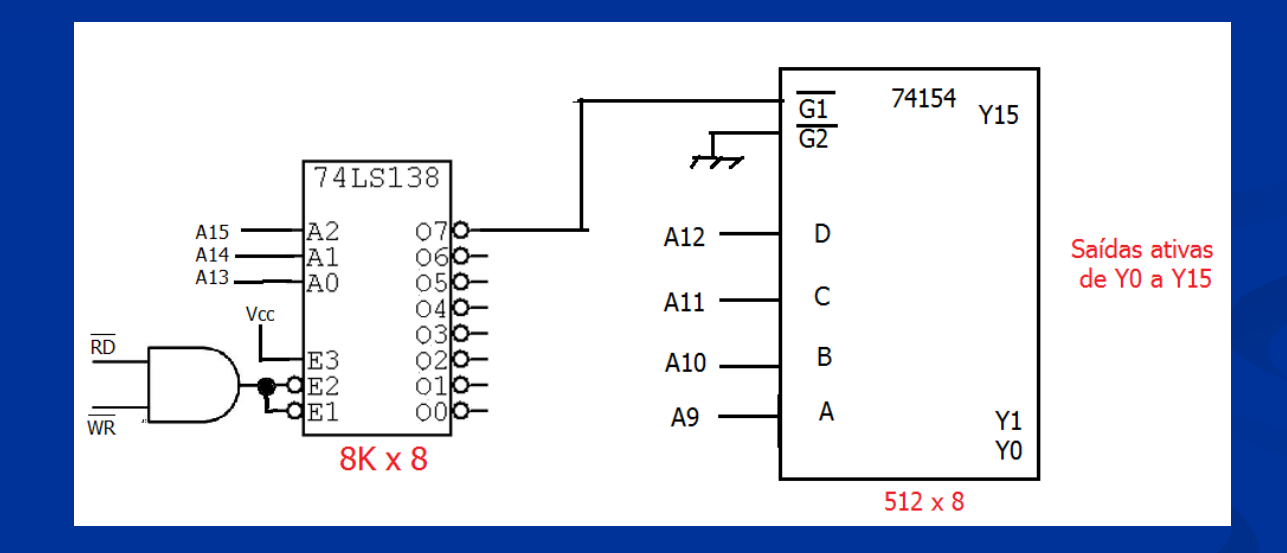

1.4. Posicione no mapa de endereçamentos do microprocessador os dispositivos indicando faixa de endereços que ocupam (seguindo as regras corretas) para ligar duas memórias RAM uma de 4Kx8 e outra de 512x8, uma memória EEPROM de 8Kx8, e também reserve espaços para 1 dispositivo de ENTRADA que ocupe uma posição de memória e 1 dispositivo de SAÍDA que ocupe 2 posições de memória;

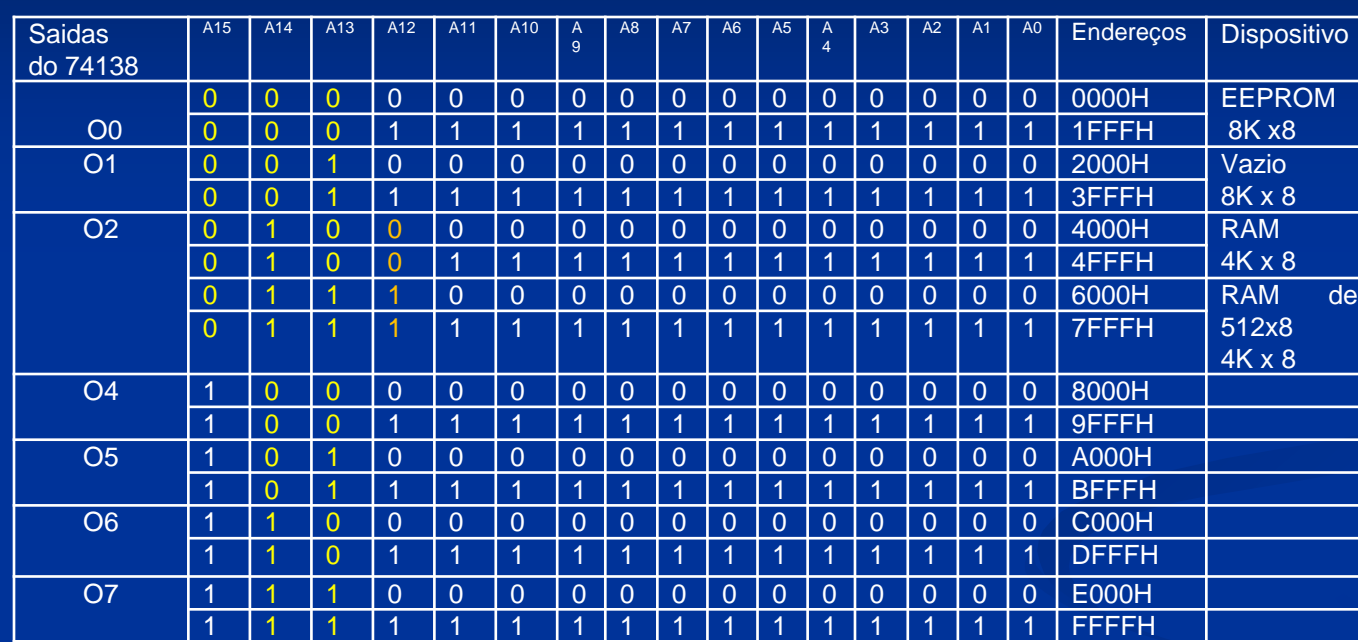

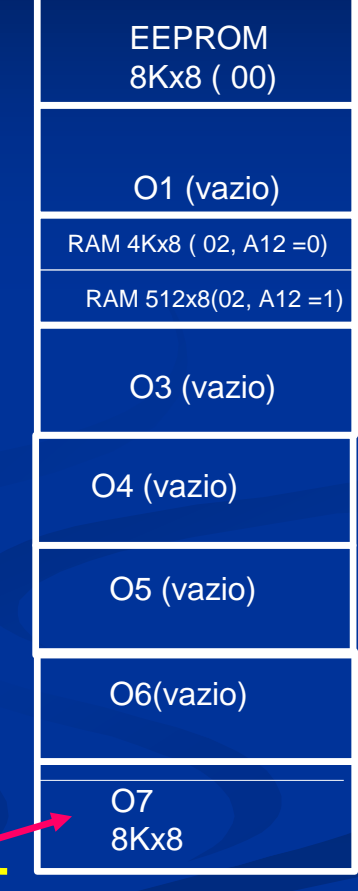

Dividido em 16 espaços de 512 x 8 pelo decodificador 74154: ligar os dispositivos de entrada e de saída em qq uma das 16 saídas

#### 1.5. Complete a lógica de seleção para ligar as memórias e os dipositivos do item 4 Resposta:

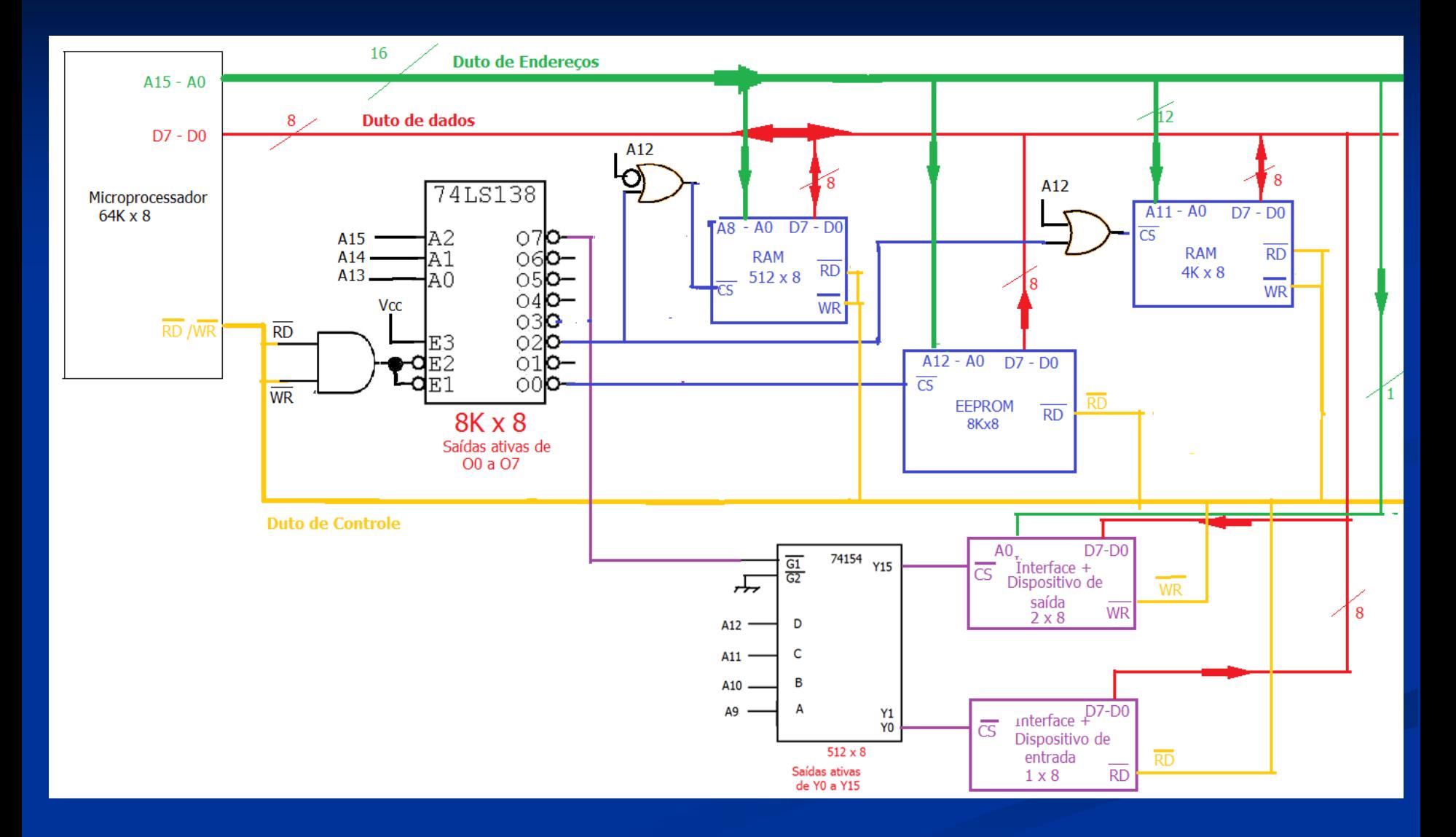

**1.5 e 1.6 Resposta (continuação):** Os dispositivos de I/O foram ligados nas saídas Y0 e Y15 do decodificador 74154 e ocupam a faixa de endereçamento :

- A interface de entrada( dispositivo de entrada) de 1x8 é selecionada por uma faixa de de endereços de E000H a E1FFH, ou seja, 512 endereços, como a interface ocupa apenas um endereço dos 512, então 511 são espaços fantasmas (ou espelhos). Portanto, a interface pode ocupar o endereço E000H e do endereço E001h a E1FFh são espaços fantasmas;
- A interface de saída( dispositivo de saída) de 2x8 é selecionada por uma faixa de de endereços de FE00H a FFFFH, ou seja, 512 endereços, portanto são gerados 256 faixas de 2 endereços. São gerados 255 faixas fantasmas(ou espelhos) de 2 endereços. Portanto, a interface pode ocupar os endereços FE00H e FE01H e de FE02H a FFFFH são fantasmas

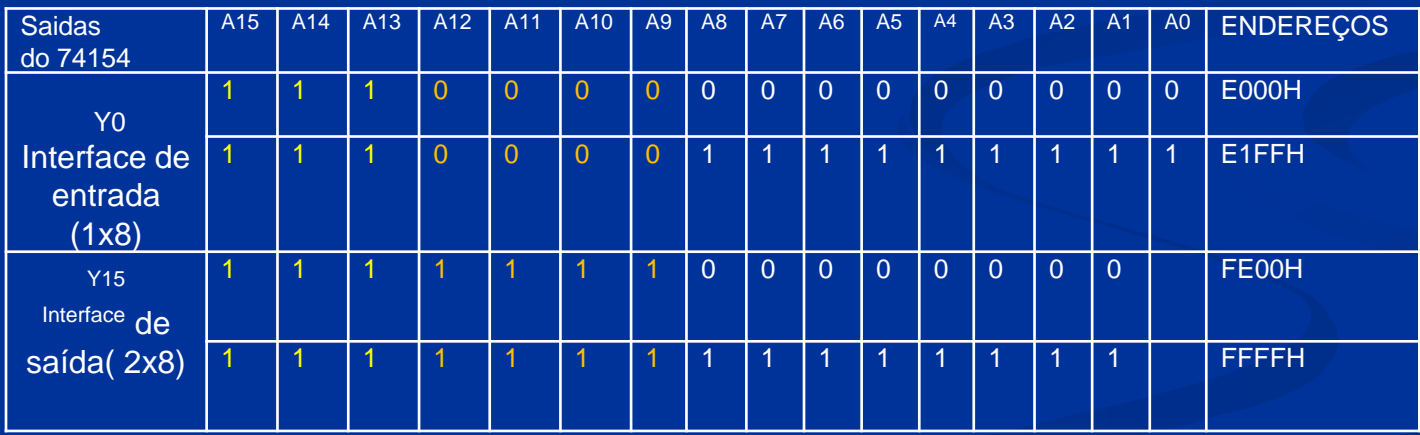

#### **1.5 e 1.6. Resposta (continuação):**

- Na seleção da memória EEPROM não são gerados espaços fantasmas, pois a saída O0 do decodificador 74138 gera um espaço de endereçamento (8Kx8) que é igual ao tamanho da memória(8Kx8);
- O espaço de endereçamento que ativa a saída O2 seleciona as memórias RAM de 4Kx8 e a RAM de 512x8. Para ser possível, no circuito da lógica de seleção foi introduzida a linha de endereço A12( a qual não entra no decodificador, mas deveria constar para gerar faixas de 4Kx8). A12 é introduzida através de portas OR, para gerar espaços de 4Kx8, onde A12 = 0 seleciona a RAM de 4Kx8 e A12=1 seleciona o espaço onde foi posicionada a RAM de 512x8. Desta forma, no endereçamento da memória RAM de 4kx8 não são gerados espaços fantasmas.
- Na faixa que endereça a RAM de 512x8 são gerados espaços fantasmas, pois o espaço em que ela é selecionada é de 4K x 8, então nesse espaço cabem 8 dispositivos de 512x8 , como apenas 1 é utilizado, são gerados 7 espaços fantasmas de 512x8 . Portanto, se a memória de 512x8 (bloco de tamanho 01FFH) ocupar a faixa de 5000H a 51FFH a faixa de 5200h a 5FFFH é faixa fantasma.

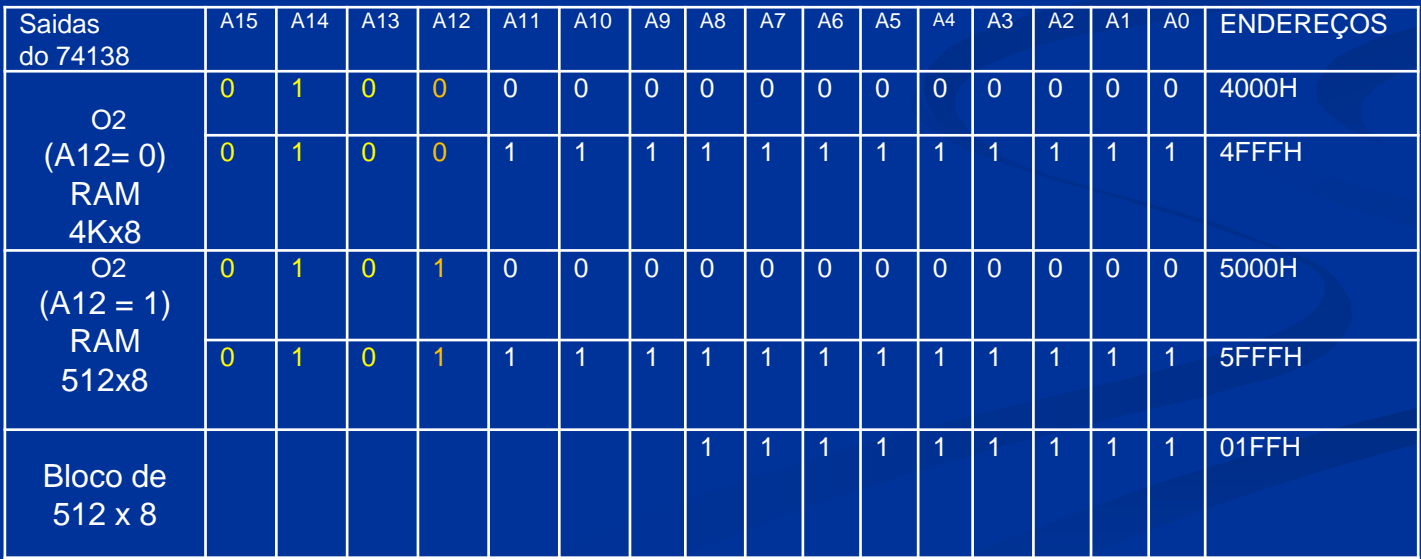

#### Exercício 2:

**2.1** Determine a capacidade de endereçamento de um microprocessador de 17bits de linhas de endereço e 8 bits de linhas de dados. Indique o endereço inicial e final para esse mapeamento.

2.2 Faça o projeto da lógica de seleção para dividir o espaço de endereçamento do microprocessador do item 2.1 em blocos de 8Kbytes.

2.3 Complete a lógica de Seleção do item 2.1 ligando uma EEPROM de 16Kx8, outra EEPROM de 8Kx8 e 2 RAMs de 8Kx8 e outra RAM de 4Kx8. Apresente o mapa de endereçoc com as memórias posicionadas e a faixa de enderços que as selecionam.

#### Exercício 2:

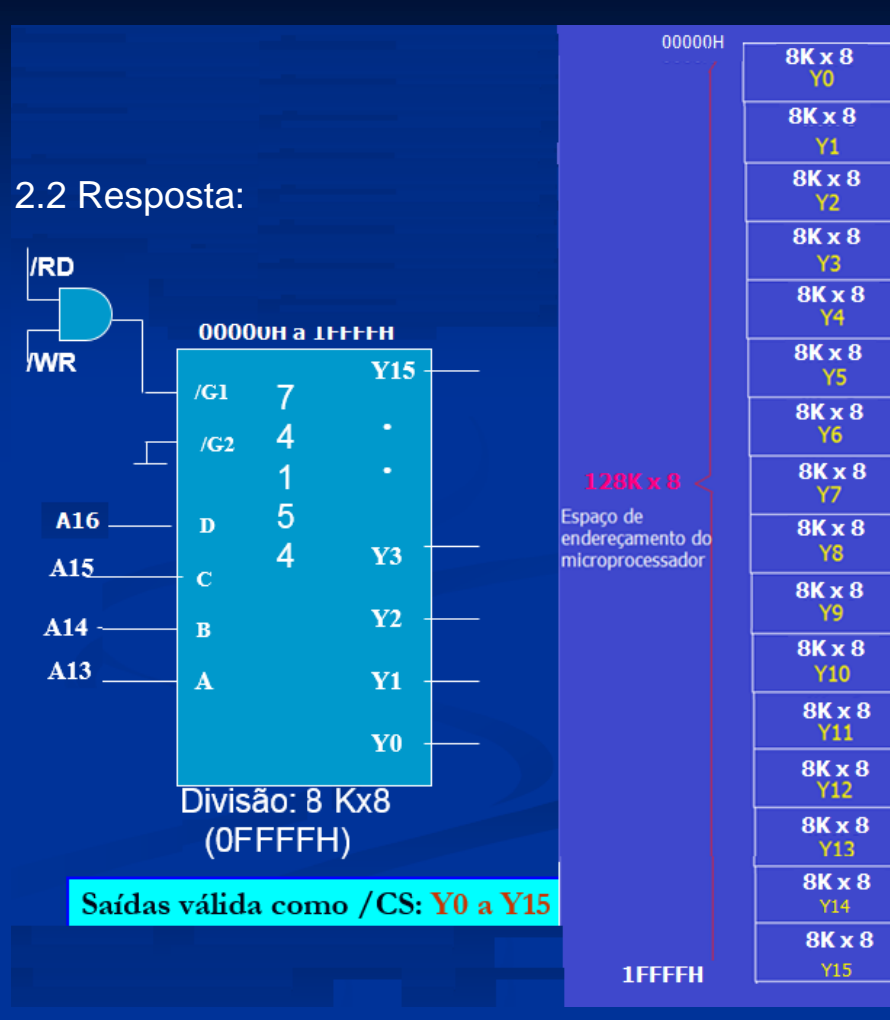

2.1 Resp: Capacidade de endereçamento do mcroprocessador:  $2^{17} \times 8 = 128$  K  $\times 8$ Endereço Inicial : 00000H e Endereço final: 1FFFFH

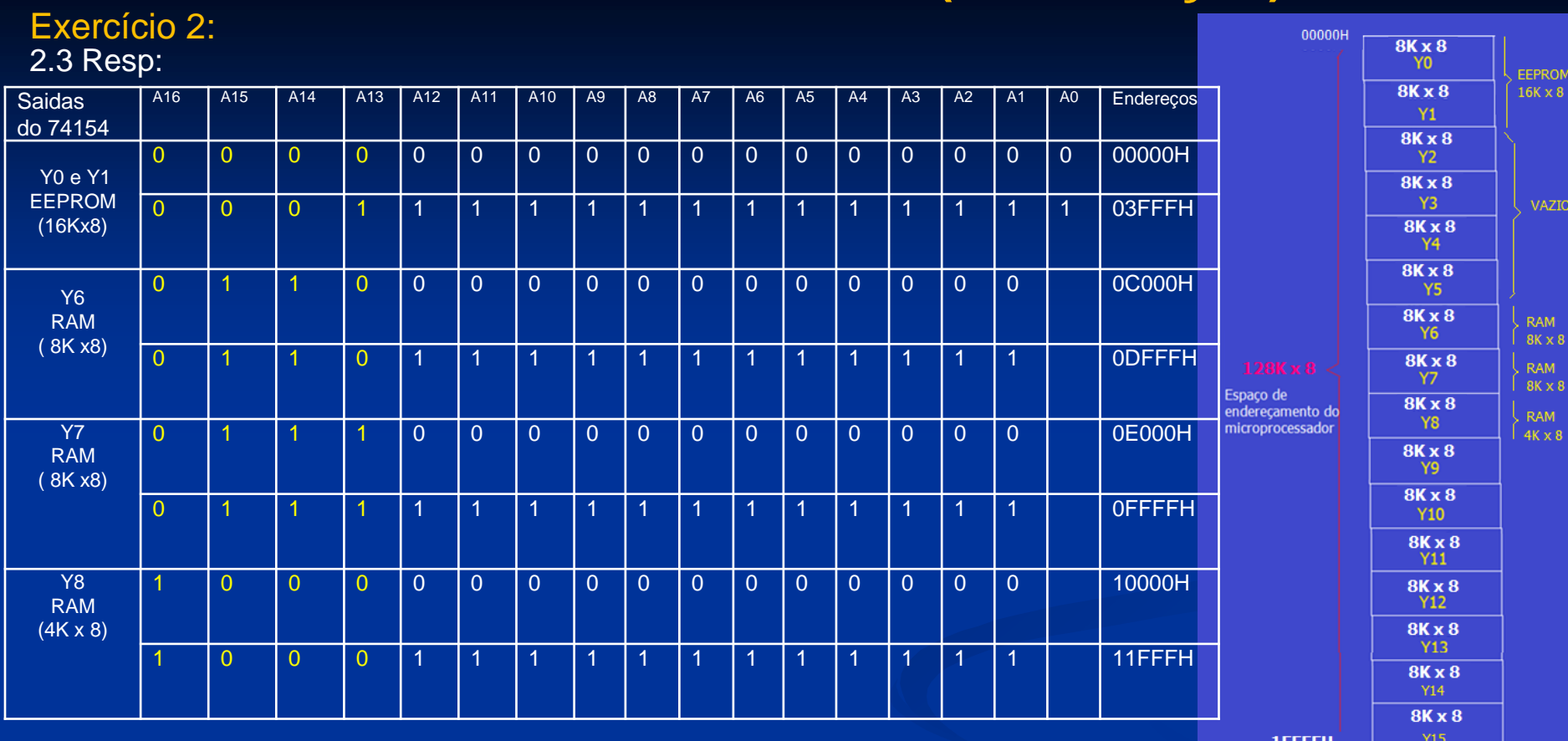

:PROM<br>iK x 8

VAZIO

RAM<br>BK x <mark>8</mark>

RAM<br>K x 8

#### Exercício 2:

2.3 Resp: Circuito da Lógica de seleção

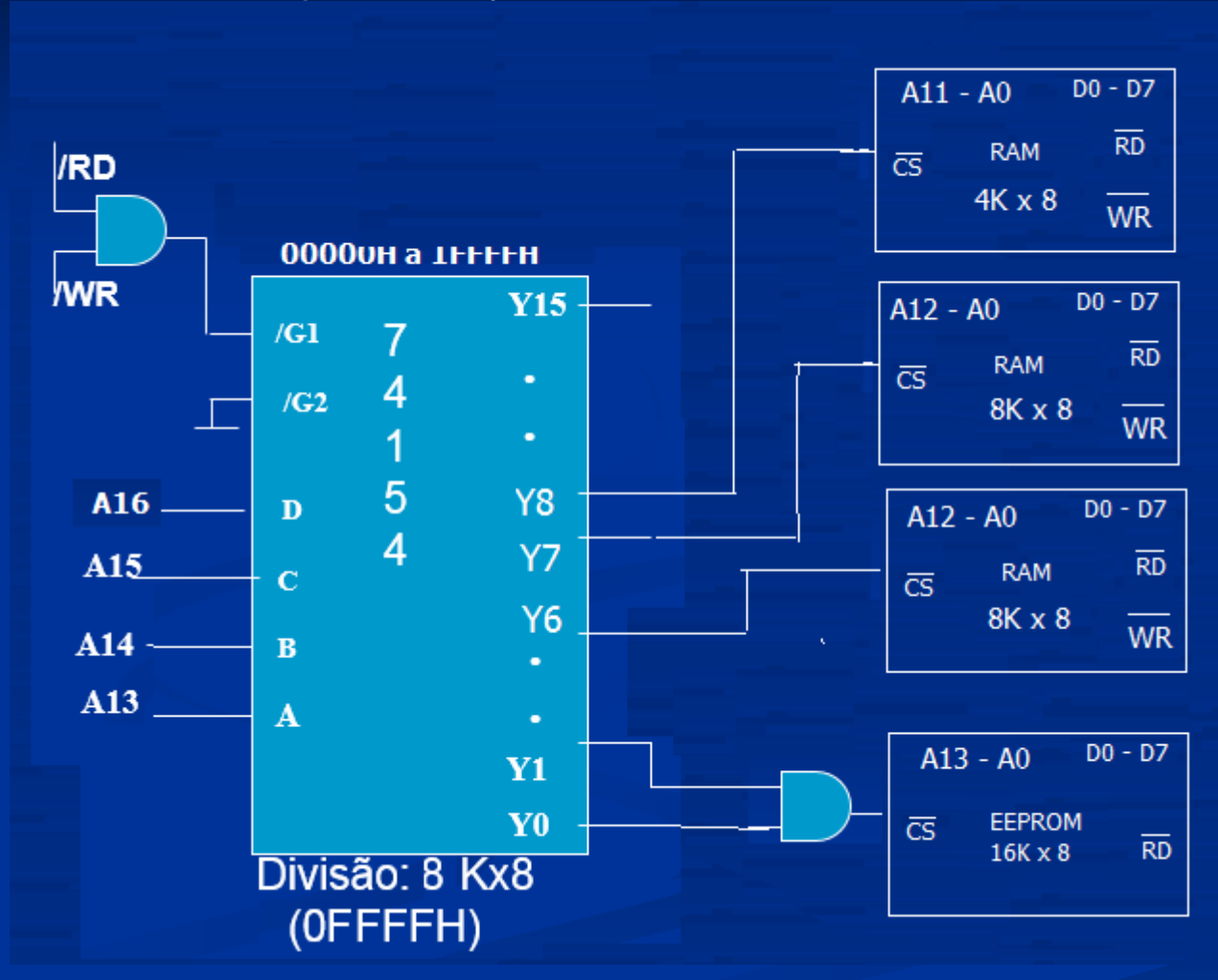

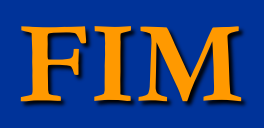